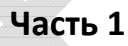

#### **Государственная (Итоговая) аттестация по МАТЕМАТИКЕ**

**Тренировочный вариант № 29**

**Инструкция по выполнению работы Общее время экзамена — 235 минут.**

**Характеристика работы**. Всего в работе 26 заданий, из которых 20 заданий базового уровня (часть 1) <sup>и</sup> 6 заданий повышенного уровня (часть 2). Работа состоит из трёх модулей: «Алгебра», «Геометрия», «Реальная математика».

Модуль «Алгебра» содержит 11 заданий: в части  $1-8$  заданий; в части 2 - 3 задания. Модуль «Геометрия» содержит 8 заданий: в части  $1 - 5$  заданий; в части  $2 - 3$ задания.

Модуль «Реальная математика» содержит 7 заданий: все задания — в части 1.

**Советы <sup>и</sup> указания по выполнению работы**. Сначала выполняйте задания части 1. Начать советуем <sup>с</sup> того модуля, задания которого вызывают у Вас меньше затруднений, затем переходите <sup>к</sup> другим модулям. Для экономии времени пропускайте задание, которое не удаётся выполнить сразу, <sup>и</sup> переходите <sup>к</sup> следующему. Если у Вас останется время, Вы сможете вернуться <sup>к</sup> пропущенным заданиям. Все необходимые вычисления, преобразования <sup>и</sup> <sup>т</sup>.д. выполняйте <sup>в</sup> черновике. Если задание содержит рисунок, то на нём непосредственно <sup>в</sup> работы можно выполнять необходимые Вам построения. Рекомендуем внимательно читать условие и проводить проверку полученного ответа.

Ответы сначала укажите на листах <sup>с</sup> заданиями экзаменационной работы, <sup>а</sup> затем перенесите в бланк ответов № 1. Решения к заданиям части 2 и ответы к ним запишите на бланке ответов №2.

Задания можно выполнять в любом порядке, начиная с любого модуля.

Текст задания переписывать не надо, необходимо только указать его номер.

Обращаем Ваше внимание на то, что записи <sup>в</sup> черновике не будут учитываться при оценивании работы.

При выполнении работы Вы можете воспользоваться справочными материалами. **Как оценивается работа.** Баллы, полученные Вами за верно выполненные задания, суммируются. Для успешного прохождения итоговой аттестации необходимо набрать в сумме не менее 8 баллов, из них: не менее 3 баллов по модулю «Алгебра», не менее 2 баллов по модулю «Геометрия» <sup>и</sup> не менее 2 баллов по модулю «Реальная математика». За каждое правильно выполненное задание части 1 выставляется 1 балл. В каждом модуле части 2 расположены по нарастанию сложности и оцениваются в 2, 3 и 4 балла.

**Желаем успеха!**

*▪ Для заданий с выбором ответа из четырёх предложенных вариантов выберите один верный* 

• В бланке ответов №1 поставьте знак «×» в клеточку, номер которой *соответствует номеру выбранного Вами ответа.*

 *▪ Для заданий с кратким ответом полученный результат сначала запишите на*  листе с текстом работы после слова «Ответ». Если получена обыкновенная *дробь, обратите её в десятичную* 

*▪ Перенесите ответ в бланк ответов №1 справа от номера соответствующего задания, начиная с первой клеточки. Каждый символ (цифру, знак минус, запятую*  или точку с запятой) пишите в отдельной клеточке в соответствии с *приведёнными в бланке образцами. Единицы измерений указывать не нужно.*

• Если при решении задания найдено несколько корней, запишите их (в любом *порядке) в бланк ответов № 1, разделив точкой с запятой(;).*

*Ответом к заданиям является последовательность цифр. Перенесите цифры в бланк № 1 без пробелов, запятых и других символов.*

*Модуль «Алгебра» .*

 $\mathbf 1$ . Найдите значение выражения  $18 \cdot \left(\frac{1}{2}\right)^2 + 36 \cdot \left(-\frac{1}{3}\right)^2$ .  $\cdot\left(\frac{1}{2}\right)^2 + 36\cdot\left(-\frac{1}{3}\right)$ 

Ответ:

**2.** На координатной прямой отмечено число *<sup>a</sup>*.

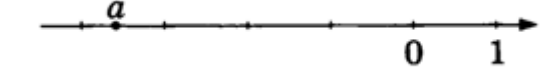

Какое утверждение относительно этого числа является верным?

#### **Варианты ответа**

**1.**  $a+2>0$  **2.**  $8-a<0$  **3.**  $a+5>0$  **4.**  $a+7<0$ 

Математика, 9 класс

3. В какое из следующих выражений можно преобразовать произведение

 $(x-4)(x+5)?$ 

### Варианты ответа

**1.** 
$$
-(x-4)(x+5)
$$
 **2.**  $(4-x)(x-5)$  **3.**  $(4-x)(-5-x)$  **4.**  $(x+4)(-x-5)$ 

4. Решите уравнение  $-2x^2 + 3x - 4 = -x^2 - x + (2 - x^2)$ .

Ответ:

**5.** Дана функция  $y = ax^2 + bx + c$ . На каком из рисунков изображён график этой функции, если известно, что  $a < 0$  и  $c > 0$ ?

Графики

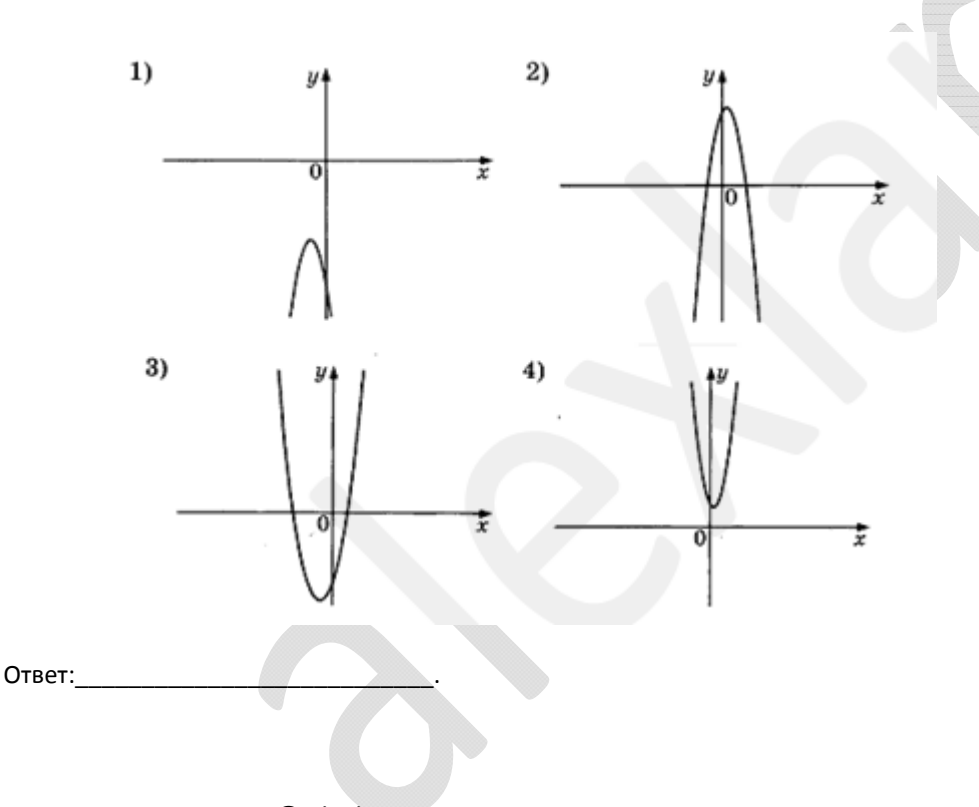

Тренировочный вариант № 29

6. Арифметическая прогрессия  $(a_n)$  задана условием:  $a_n = -1, 5 - 1, 5n$ . Найдите сумму первых шести членов прогрессии. Ответ:

**7.** Найдите значение выражения  $\left(a^2-9a-\frac{27}{a}+27\right)\cdot\frac{1}{a^2-9}\cdot\left(a^2+3a\right)$  при

 $a = 2.5.$ 

Ответ:

8. Решите неравенство  $x^2 - 20x \ge -11x - 7 - x^2$ .

Ответ:

Модуль «Геометрия».

9. Боковая сторона равнобедренного треугольника равна 35, а основание равно 42. Найдите площадь этого треугольника.

Ответ: по последните село в последните село в село в село в село в село в село в село в село в село в село в с

**10.**  $AC$  и  $BD$  – диаметры окружности с центром  $O$ . Угол  $ACB$  равен  $22^{\circ}$ . Найдите угол  $AOD$ . Ответ дайте в градусах.

Ответ:

11. Найдите площадь прямоугольника, если его периметр равен 52, а отношение соседних сторон равно  $3:10$ .

Ответ:

**12.** Известно, что  $\vec{c} = \vec{a} + \vec{b}$ ,  $\vec{d} = \vec{a} - \vec{b}$ ,  $\vec{d} \perp \vec{c}$ ,  $|\vec{a}| = 7$ . Найдите длину вектора  $\vec{c}$  –  $\vec{d}$ .

Ответ:

## ГИА-9, 2014 г. В Вариант № 29 г. – В Математика, 9 класс В Стренировочный вариант № 29

**13.** Укажите номера верных утверждений.

**1.** Если в четырёхугольнике две стороны параллельны, то этот четырёхугольник – трапеция.

**2.** Любой внешний угол равностороннего треугольника равен  $120^{\circ}$ .

**3.** В окружности радиуса  $\,2$  можно провести хорду длиной  $\,3.$ 

Ответ:\_\_\_\_\_\_\_\_\_\_\_\_\_\_\_\_\_\_\_\_\_\_\_\_\_\_\_.

*Модуль «Реальная математика» .*

**14.** В таблице приведён норматив по бегу на 500 метров для учащихся 7 классов.

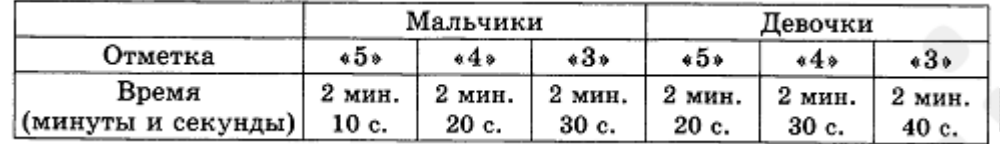

Какую отметку получит мальчик, пробежавший эту дистанцию за  $\,2\,$  минуты  $16$ секунд?

## **Варианты ответа**

**1.** Отметка «5». Отметка «5». **2.** Отметка «4». **3.** Отметка «3». **4.** Норматив не выполнен.

**15.** На рисунке ниже показано, как изменялась температура воздуха на протяжении одних суток. По горизонтали указано время суток, по вертикали – значение температуры в градусах Цельсия.

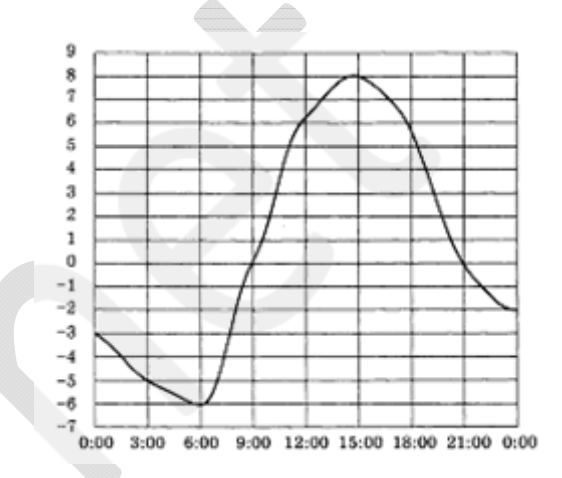

Сколько часов температура не превышала  $0^{\circ}$ С?

Ответ:

**16.** В магазине верхней одежды начался период распродаж. На майку с рисунком по цене  $\rm 600$  р. объявили скидку  $50\%$ , а на другую, однотонную, майку первоначальной стоимостью  $400$  р. – скидку  $60\%$ . Рубен решил купить  $3\,$  майки первого и  $\,2\,$  майки второго типа. Сколько всего денег он должен заплатить?

## **Варианты ответа**

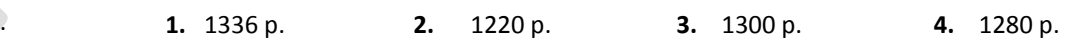

**17.** Какой угол описывает минутная стрелка за 10 минут? Ответ дайте в градусах.

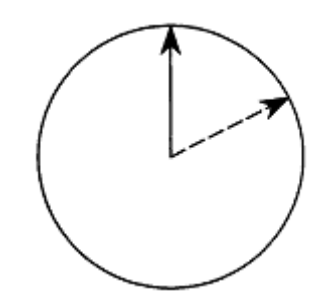

Ответ:

ГИА-9, 2014 г. В Математика, 9 класс и тренировочный вариант № 29

**Часть 2**

**18.** Коэффициент полезного действия некоторого двигателя можно вычислить по формуле  $\eta = \frac{T_1 - T_2}{T_1} \cdot 100\%$ . 1 $\eta = \frac{I_1 - I_2}{T_1}$ . 100%. Найдите значение температуры нагревателя  $T_1$ , если

 $K\!I\!I\!J\!I\!J$  будет равно  $35\%$ , а температура холодильника  $T^{}_2$   $=$   $260\degree C$   $?$ 

Ответ:

**19.** На диаграмме показано распределение земель Уральского федерального округа по категориям. Определите по диаграмме, земли какой категории занимают более 50% площади округа.

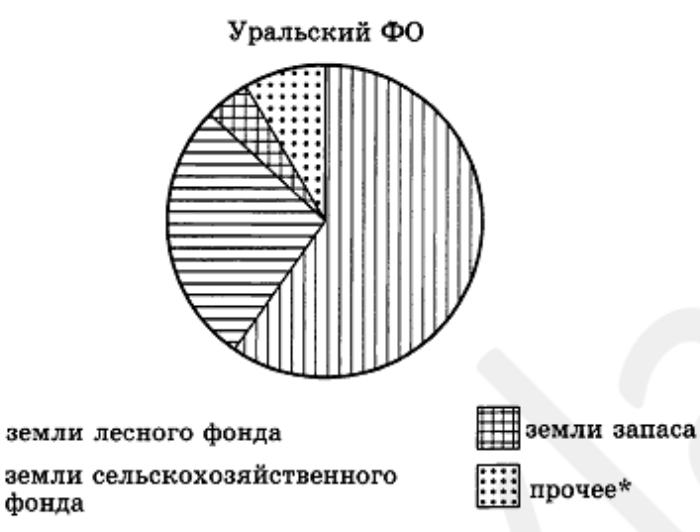

\* - прочее - это земли поселений; земли промышленности и иного специального назначения; земли особо охраняемых территорий и объектов

# **Варианты ответа**

- **1.** земли лесного фонда **2.** земли сельскохозяйственного фонда **3.** земли запаса
- **4.** прочее

 ${\bf 20}.$  В руке зажаты  $8\,$  спичек, одинаковых на вид. Три из них короткие, остальные – длинные. Какова вероятность вытащить длинную спичку?

*При выполнении заданий 21–26 используйте бланк ответов №2. Сначала укажите номер задания, а затем запишите его решение и ответ. Пишите чётко и разборчиво. Обращаем Ваше внимание на то, что записи в черновике не будут учитываться при оценивании работы.*

*Модуль «Алгебра» .*

**21.** Сократите дровь 
$$
\frac{49^{n-3} \cdot 9^{n+3} \cdot 7^4}{21^{2n} \cdot 3^4}.
$$

**22.** Из пункта  $A$  в пункт  $B$  вышел пешеход. Спустя  $1$  ч  $24\,$  мин в том же направлении из пункта  $\,A\,$  выехал велосипедист и через  $1$  ч был на  $1$  км позади пешехода, а ещё через  $1$  ч велосипедисту оставалось до  $\,B\,$  вдвое меньшее расстояние, чем пешеходу. Найдите скорость велосипедиста, если известно, что расстояние  $AB$  равно 27 км.

**23.** Постройте график функции  $x^2 - 7x + 10$  $2x - 10$  $y = \frac{x^2 - 1x}{2x - 1}$  $=\frac{x^2-7x+10}{2x-10}$ и найдите все значения параметра  $k$ , при которых этот график не имеет общих точек с прямой  $y = kx$ .

# *Модуль «Геометрия» .*

**24.** Продолжение медианы треугольника *ABC*, проведённой из *A*, пересекает описанную около него окружность в точке *D*. Известно, что *AC DC* 1. Найти длину *BC*.

**25.** Докажите, что концы двух различных диаметров одной окружности являются вершинами прямоугольника.

**26.** В трапецию *ABCD* вписана окружность. Продолжения боковых сторон *AD* <sup>и</sup>  $BC$  за точки  $D$  и  $C$  пересекаются в точке  $\emph{E}.$  Периметр треугольника  $DCE$  равен  $60$ , сторона *AB* равна 20 и  $\angle ADC = B$ . Найти радиус окружности.

Ответ: